# LaTeX Table Notes

Adrian P. Robson

adrian.robson@nepsweb.co.uk

 $13^{\rm th}$  May 2020

# **Contents**

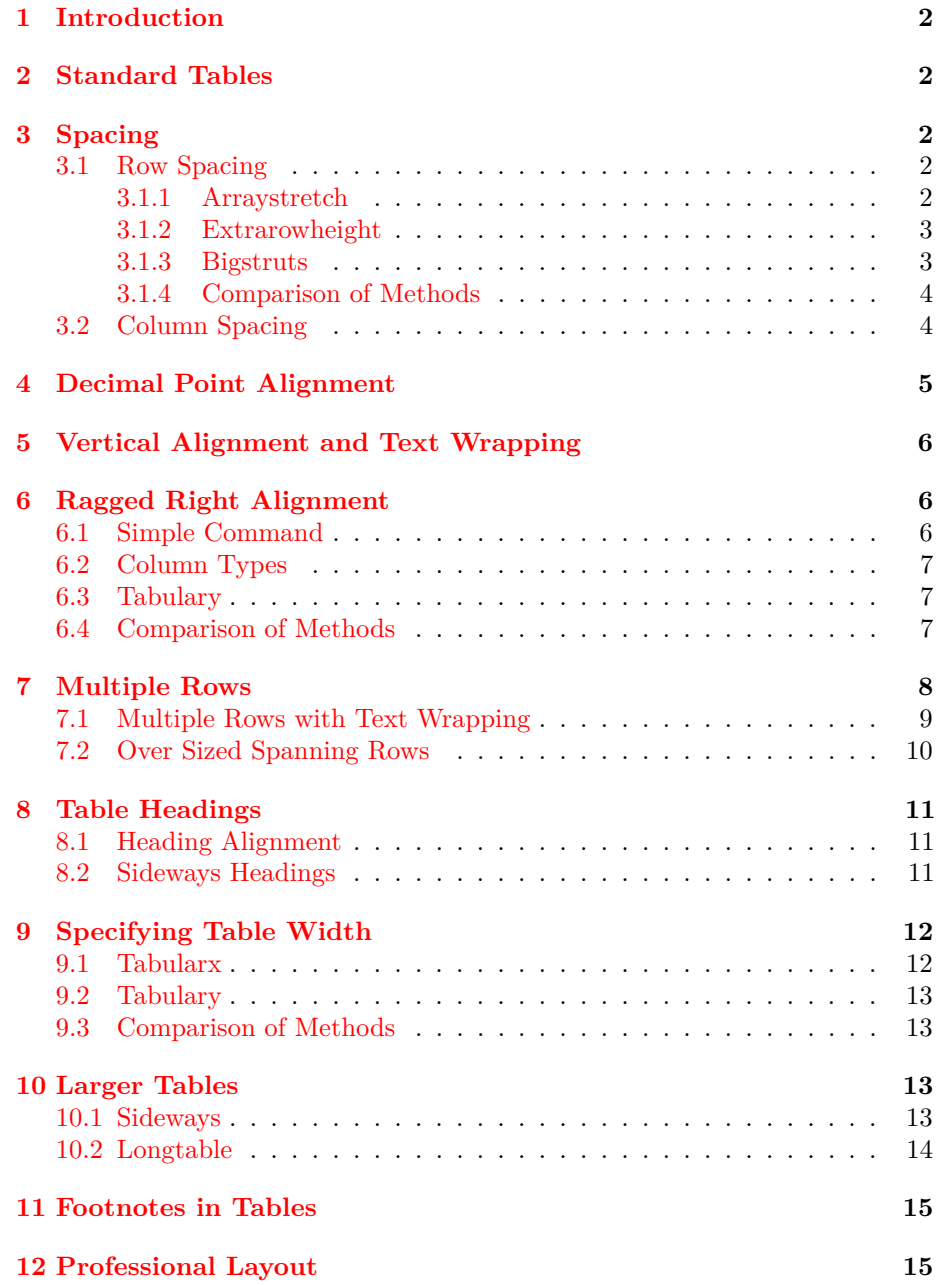

# <span id="page-1-0"></span>**1 Introduction**

This is a collection of various methods for laying out and formatting LATEX tables. All of these examples work with pdfL $\text{FEX}$  [\[13\]](#page-15-0), which is the author's preferred tool.

A more general discussion of LATEX methods can be found in *LATEX Hints and Tips* [\[12\]](#page-15-1).

# <span id="page-1-1"></span>**2 Standard Tables**

Tables are made in LAT<sub>EX</sub> using the tabular environment like this

```
\begin{tabular}{|l|l|l|}
\hline
\multicolumn{3}{|c|}{A Table}\\\hline
\hline
1,1 & 1,2 & 1,3 \\\hline
2,1 & 2,2 & 2,3 \\\cline{1-2}
3,1 & 3,2 & \\\hline
\end{tabular}
```

| Table<br>$\mathsf{A}$ |         |         |  |
|-----------------------|---------|---------|--|
| T                     | .2      | $1.3\,$ |  |
| 2,1                   | $2.2\,$ | $2.3\,$ |  |
| 3.                    |         |         |  |

For more information on basic tables consult a good text like *The Not So Short Introduction to*  $\cancel{B}TEX \mathcal{Z}_{\epsilon}$  [\[10\]](#page-15-2).

# <span id="page-1-2"></span>**3 Spacing**

### <span id="page-1-3"></span>**3.1 Row Spacing**

The standard row height is too small when \hline is used. There are three explicit ways of correcting this: modifying the arraystretch command, changing the extrarowheight length, or using the bigstrut command. Alternatively, the booktabs or ctable packages can be used as discuses in [§12.](#page-14-1)

#### <span id="page-1-4"></span>**3.1.1 Arraystretch**

The crudest way to increase row spacing, which works without any additional packages, is to increase the arraystretch ratio. This injects space above and below all of the rows' text. It is done like this:

```
{
\renewcommand{\arraystretch}{1.2}
\begin{tabular}{|c|l|}
\hline
a & Row 1 \ \{\lambda\}hline
b & Row 2 \ \iint \hlinec & Row 2 \sqrt{ }d & Row 4 \ \backslash \hline
\end{tabular}
}
```
The renewcommand and the table are enclosed in braces to limit the scope of the redefinition. Its effect is to turn

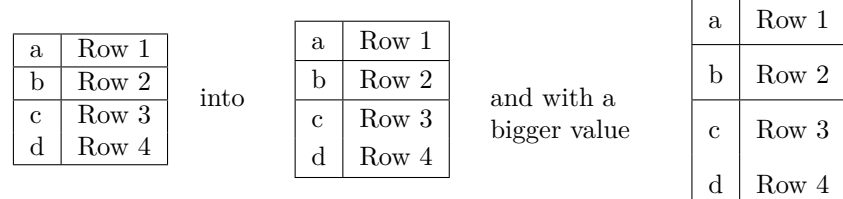

#### <span id="page-2-0"></span>**3.1.2 Extrarowheight**

A more sophisticated approach is to used the array package [\[8\]](#page-15-3) and change the length \extrarowheight as follows:

```
\usepackage{array}
```

```
...
{
\setlength{\extrarowheight}{1.5pt}
\begin{tabular}{|l|l|}
  \hline
  a & Row 1 \setminus \hbox{hline}b & Row 2 \\backslash\ hline
  c & Row 3 \sqrt{ }d & Row 4 \ \backslash \hline
\end{tabular}
}
```
This adds space only above the text. With the correct value, it compensates for the \hline command spacing. Its effect is to turn

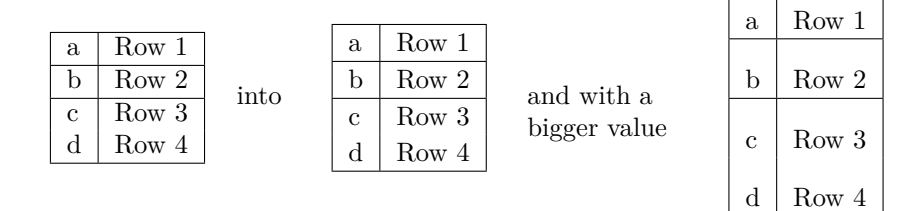

#### <span id="page-2-1"></span>**3.1.3 Bigstruts**

The above methods apply the compensation to all rows, even if they do not have \hline commands. A subtler alternative is to use the bigstrut package [\[11\]](#page-15-4) like this:

```
\usepackage{bigstrut}
```

```
...
\begin{tabular}{|l|l|}
\hline
a & Row 1 \bigstrut \\ \hline
b & Row 2 \bigstrut \\ \hline
c & Row 2 \bigstrut[t] \setminusd & Row 4 \bigstrut[b] \\ \hline
\end{tabular}
```
which changes the basic table

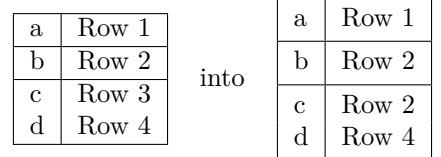

The \bigstrut command is used when there is are \hline above and below; \bigstrut[t] when there is an \hline only above; and \bigstrut[b] when there is only one below.

The bigstrut package only works well with tables that have single line cells. It does not work with the text wrap column specifiers p{}, m{} and b{}. (For more information on text wrap see [§5\)](#page-5-0).

#### <span id="page-3-0"></span>**3.1.4 Comparison of Methods**

The affect of the three methods is as follows:

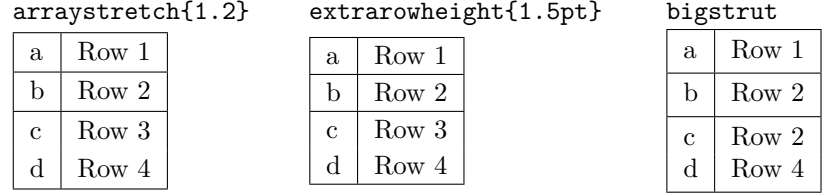

For tables without text wrapping, the bigskip approach is definitely the best if the table has some rows without horizontal lines. Otherwise, extrarowheight is less verbose and gives a more compact layout. Use arraystretch if the table needs a large row height. For tables with text wrapping, extrarowheight is probably best.

#### <span id="page-3-1"></span>**3.2 Column Spacing**

Column width can be modified by changing \tabcolsep like this:

```
\setlength{\tabcolsep}{10pt}
\begin{tabular}{|l|l|}
  \hline
  a & Row 1 \\ \hline
  b & Row 2 \ \backslash \ hline
  c & Row 3 \ \lhd \\end{tabular}
```
which changes the default

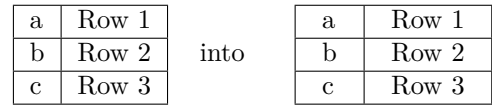

There is a standard column specifier @{cmnd}, which suppresses inter-column space and inserts cmnd instead. This can be used to insert or remove space into a particular column. For example:

```
\setlength{\extrarowheight}{1.5pt}
\begin{tabular}{|@{\hspace{1cm}}l|@{}l|}
\hline
Abcd & Abcd \\ \hline
Abcd & Abcd \\
\hline
\end{tabular}
```
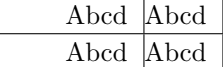

# <span id="page-4-0"></span>**4 Decimal Point Alignment**

The traditional method of aligning decimal points uses the @ command. Two columns are used for a decimal number, and a multicolumn command is used in the heading, as the following shows:

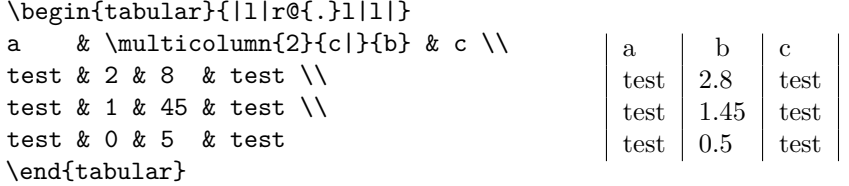

A disadvantage of this method is that the numbers are expressed in the code without a decimal point.

As an alternative, the dcolumn package [\[1\]](#page-15-5) allows decimal numbers to be expressed naturally in a single column. The package defines a column specifier

D{<sepcode>}{<sepout>}{<decimal places>}

The first argument is the decimal separator character used in the code, the second is the character in the output, and the last is the number of decimal places. Typically, a newcolumntype command is used in the preamble to make table declaration a little simpler.

Even though there is just one column, A multicolumn command still has to be used to get the correct alignment and font style in the header, as the following example shows:

```
\newcolumntype{d}[1]{D{.}{.}{#1}}
...
\begin{tabular}{|l|d{2}|l|}
a & \multicolumn{1}{c|}{b} & c \\
test & 2.8 & test \\
test & 1.45 & test \\
test & 0.5 & test
\end{tabular}
                                                               a b c
                                                               test \begin{array}{|c|c|c|c|c|} \hline 2.8 & \hline \end{array}test 1.45 test
                                                               test \begin{array}{|c|c|c|c|c|} \hline 0.5 & \text{test} \end{array}
```
As the example shows, using an appropriate positive value for number of decimal places produces the same table layout as the traditional method. This aligns the decimal places, and minimises the column width.

Alternatively, a negative value for decimal places will centre the decimal place in the column, but will not minimise the width. For number lists with reasonably balanced whole and decimal parts this looks good. However, for lists with disproportionate whole and decimal parts, the columns can have too much empty space, as the following shows:

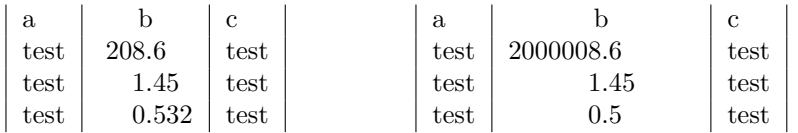

# <span id="page-5-0"></span>**5 Vertical Alignment and Text Wrapping**

Vertical alignment can be controlled with the  $\arctan \frac{\log x}{x}$  package  $\lceil 8 \rceil$ , which has additional text wrap formatting commands:

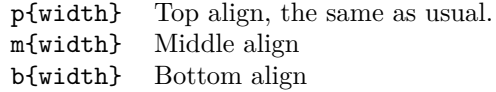

These produce the following layouts:

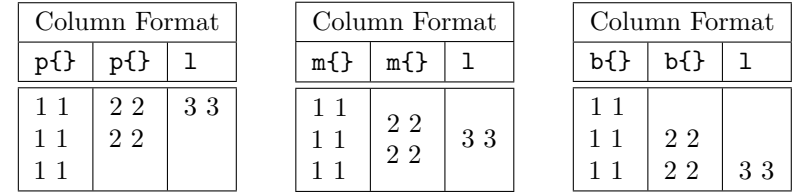

Notice how the  $m\$  or  $b\}$  alignment affects the whole table. In addition,  $p\}$ m{} and b{} formats cannot be successfully mixed in the same table.

Occasionally the text wrap formats cause 'bad box' warnings, which can often be resolved by with  $\text{regedright}$  (see [§6\)](#page-5-1).

# <span id="page-5-1"></span>**6 Ragged Right Alignment**

For narrow wrapped text blocks left justification often looks best, and can get rid of 'bad box' warnings. There are three ways to achieve this: a simple command, column types, and the tabulary package. All of these methods support or can be adapted to provide alignments other than left justified. The first two are very versatile and can be used to inject general formatting commands.

#### <span id="page-5-2"></span>**6.1 Simple Command**

The most verbose but flexible way to achieve left justification is just to use \raggedright in the cell:

```
\newcommand{\rr}{\raggedright}
\newcommand{\tn}{\tabularnewline}
...
{ \renewcommand{\arraystretch}{1.2}
  \begin{tabular}{|c|p{5cm}|}
  \hline
  1,1 & \rr ... text ... \tn \hline
  2.1 & ... text ... \\ \hline
  \end{tabular} }
```
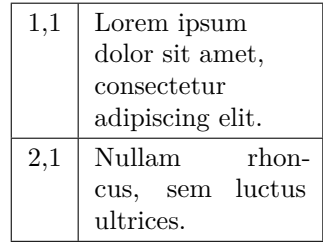

Using this method for left justification can be applied to individual cells. Note that  $\tabcommand{\mbox{\}def}{\mbox{\qquad}et}$  radio replaces  $\infty$  in the row containing the  $\raggedright$ command. The definitions for  $\rran d \tan$  are just to make things a little more compact.

### <span id="page-6-0"></span>**6.2 Column Types**

Another way of managing ragged right formatting is to define a new column type using the array package  $[8]$ . Its >{decl} option inserts decl directly before the entry for the column; and <{decl} directly after. The following shows how it can be used:

```
\usepackage{array}
...
\newcolumntype{x}[1]
            {\rm Y}_{\text{regedright}}p{#1}\newcommand{\tn}{\tabularnewline}
...
{ \renewcommand{\arraystretch}{1.2}
  \begin{tabular}{|c|x{5cm}|}
  \hline
  1,1 & ... text ... \tn \hline
  2,1 & ... text ... \tn \hline
  \end{tabular} }
```
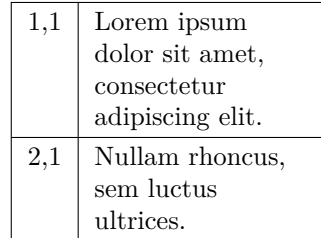

With this method ragged right formatting is applied to a whole column. The newcolumntype command is used to define a column type that can be reused. However, the formatting could have been embedded in the tabular heading. Again \tabularnewline is needed when \raggedright is used.

#### <span id="page-6-1"></span>**6.3 Tabulary**

Another alternative is to use the **tabulary** package  $[4]$ . With this method ragged right columns are simply declared with the L command. However, the total table width must be defined as a parameter, as shown below. See [§9.2](#page-12-0) for more on this package.

```
\usepackage{tabulary}
...
\renewcommand{\arraystretch}{1.2}
\begin{tabulary}{6.5cm}{|c|L|}
\hline
1,1 & ... text ... \\ \hline
2,1 & ... text ... \\ \hline
\end{tabulary}
```
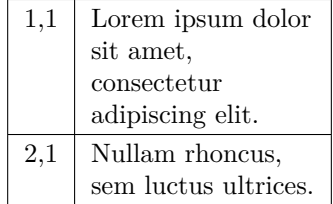

### <span id="page-6-2"></span>**6.4 Comparison of Methods**

Simple commands are useful for small tables or when the formatting does not apply to the whole column. The tabulary package is much simpler than column types, but requires the table width to be specified. Column types can be used for any appropriate formatting or space requirements.

# <span id="page-7-0"></span>**7 Multiple Rows**

The easiest way to have tables with spanning rows is to use the multirow package [\[11\]](#page-15-4). In its simplest form, it can be used like this:

\usepackage{multirow}

```
...
\begin{tabular}{|c|l|}
\hline
a & Row 1 \setminus \\ \hline
b & \multirow{2}{*}{Spanning rows} \\ \cline{1-1}
c & \lambdad & Row 4 \setminus \ \ hline
\end{tabular}
```
giving the following:

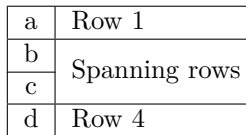

The \multirow command declares the location of the spanning rows. Its first argument is the number of rows to span. The second, in this case, states that the text argument's natural width should be used. The relevant columns in lower rows must be left blank. The full multirow command is more complicated:

#### \multirow{nrows}[bigstruts]{width}[fixup]{text}

If the bigstrut package is used, the number of struts in the spanned rows should be stated as the bigstruts parameter. Count 2 for every \bigstrut and 1 for a \bigstrut[t] or \bigstrut[b].

The text width can be set with the width parameter, in which case the text will be wrapped and left justified. Line breaks can be forced with a  $\setminus \mathcal{C}$  command. However, the text must have no more lines than the number of rows spanned. Using an \* for the width, as in the example above, makes the column's cells single line and as wide as necessary.

If the vertical position of the text needs fine tuning, it can be moved up or down with the fixup optional parameter.

To span rows and columns together, a \multirow should be nested in a \multicolumn. Matching but empty \multicolmn commands are needed for all of the lower spanned rows.

All of these options are shown in the following example:

```
\begin{tabular}{|c|c|l|l|}
\hline
1,1 & 1,2 & 1,3 & 1,4 \bigstrut \\ \hline
2,1 &
 \multirow{2}[4]{1.5cm}{Four bigstruts} &
   \multirow{3}[6]{*}{Six bigstruts} &
     \multirow{3}[6]{*}[1ex]{Six bigstruts and fixup}
                           \bigstrut \\ \cline{1-1}
3,1 & & & \bigstrut \\ \cline{1-2}
4,1 & 4,2 & \big\{\n \in \mathbb{N} \h\leq 45,1 &
```

```
\multirow{2}[2]{*}{Two bigstruts}
          & 5,3
                 & 5,4 \bigstrut[t] \\
6,1 & & 6,3 & 6,4 \bigstrut[b] \\ \hline
7,1 &
 \multicolumn{2}{1|}{\multirow{2}[4]{*}{Four bigstruts}}
                 & 7,4 \bigstrut \\ \cline{1-1}\cline{4-4}
8,1 &
 \multicolumn{2}{l|}{}
                 & 8,4 \bigstrut \\ \hline
9,1 & 9,2 & 9,3 & 9,4 \bigstrut \\ \hline
\end{tabular}
```
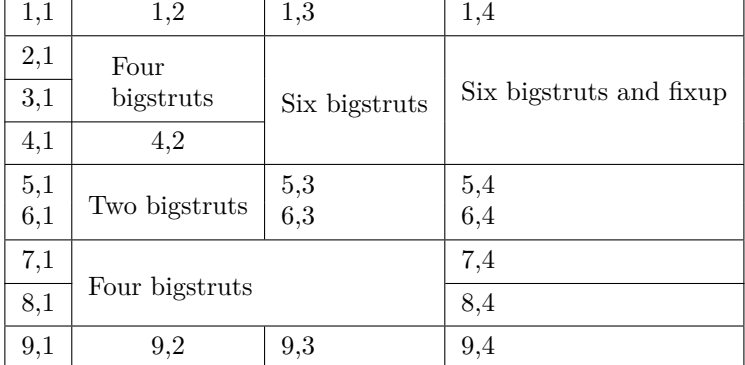

### <span id="page-8-0"></span>**7.1 Multiple Rows with Text Wrapping**

Multiple row and text wrap column specifiers (see [§5\)](#page-5-0) do not mix well because multirow is left justified, and the the  $p\$ ,  $m\$  and  $b\$  formats are normally justified. This is shown in the following example, which generates two 'bad box' warnings:

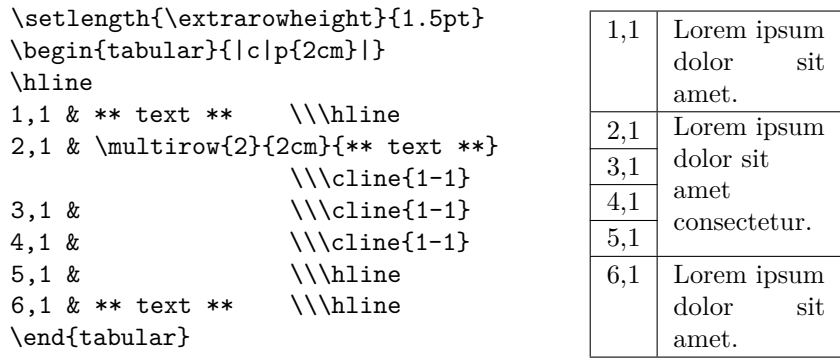

The easiest way to resolve this is to make everything flush left by defining a ragged right column type as described in [§6:](#page-5-1)

```
\newcolumntype{P}[1]{>{\raggedright}p{#1}}
\newcolumntype{M}[1]{>{\raggedright}m{#1}}
```

```
\setlength{\extrarowheight}{1.5pt}
\begin{tabular}{|c|P{2cm}|} % could be |c|M{2cm}|
```

```
\hline
1,1 & \muchlessText \tn\hline
2,1 & \multirow{2}{2cm}[-1.5pt]{\lessText }
                \tn\cline{1-1}
3,1 \& \tn\cline{1-1}
4,1 & \tan\theta{1-1}5,1 & \tn\hline6,1 & \muchlessText \tn\hline
\end{tabular}
```
which creates the following layouts:

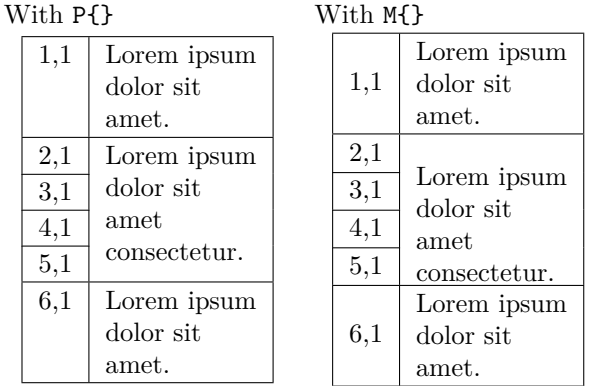

### <span id="page-9-0"></span>**7.2 Over Sized Spanning Rows**

Having a \multirow that has more lines than the rows it spans is not so easy to layout well. Expanding the spanned rows with struts appears to be the only solution, but it requires a lot of trial-and-error adjustments. The following table shows the method:

```
\newlength{\rowA}
\setlength{\rowA}{8ex} % modify as needed
\newcommand{\strutA}{% no space before strut
\rule[-0.45\rowA]{0pt}{\rowA}% put text approx mid strut
}
...
\begin{tabular}{|c|l|c|}
\hline
1,1 & 1,2 & 1,3 \bigstrut \\ \hline
2,1 & \multirow{2}{5cm}[1ex]{ ... lots of text ... }
           & 2,3\strutA
                             \\ \cline{1-1}\cline{3-3}
3,1 & \& 3,3\strutA \\ \hline
4,1 & 4,2 & 4,3 \bigstrut \\ \hline
\end{tabular}
```
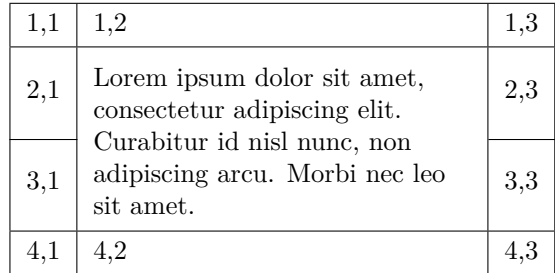

A \rule of zero width is used for the strut. A negative raise height positions the text in the rows vertical centre. In the example, the strut is put in a centre aligned column. In this context it must be put next to the column's text with no spaces, or the alignment will be disturbed. This is not normally an issue for other alignments.

For convenience the strut is defined as a command called \strutA, which is used in the spanned rows 2 and 3. The height of the strut is given by the length rowA. This is more complicated to write, but makes the trial-and-error layout process easier. Adjust rowA until there is room for the spanning row's text. The fixup parameter in the \multirow command is used to correct the vertical position of its text as necessary.

# <span id="page-10-0"></span>**8 Table Headings**

### <span id="page-10-1"></span>**8.1 Heading Alignment**

It is sometimes nice to have a column heading with a different alignment to its column. The standard multicolumn command can be used to do this:

```
\begin{tabular}{|l|l|l|}
\hline
\multicolumn{1}{|c}{C1}&
   \multicolumn{1}{|c}{C2}&
      \multicolumn{1}{|c|}{C2}\\\hline
aa & b & cccc \\\hline
aaa & bb & cccc \\\hline
aaaa & bbb & cccc \\\hline
aaaaa & bbbb & cccc \\\hline
aaaaaa & bbbb & cccc \\\hline
\end{tabular}
```
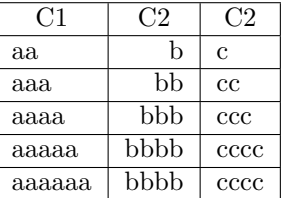

### <span id="page-10-2"></span>**8.2 Sideways Headings**

Horizontal space can be saved by printing long column headings sideways. The rotating package [\[6\]](#page-15-7) can be used to achieve this with its sideways environment:

```
\usepackage{rotating}
...
\begin{tabular}{|l|l|l|}
\hline
\multicolumn{1}{|c|}{
   \begin{sideways}
      Column 1 \backslash,
   \end{sideways}}&
      \multicolumn{1}{c|}{
         \begin{sideways}
             Column 22 \backslash,
          \end{sideways}}&
             \multicolumn{1}{c|}{
                \begin{sideways}
                   Column 333 \backslash,
                \end{sideways}} \\\hline
aa & bbbb & cccc \\\hline
aaa & bbbb & cccc \\\hline
aaaa & bbbb & cccc \\\hline
aaaaa & bbbb & cccc \\\hline
aaaaaa & bbbb & cccc \\\hline
\end{tabular}
```
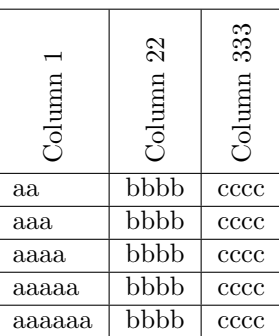

The multicolumn method given in  $\S 8.1$  is used to centre the headings; and \, is used to add a little space at the top of the heading.

# <span id="page-11-0"></span>**9 Specifying Table Width**

The tabularx  $[3]$  and tabulary  $[4]$  packages are much better than the standard tabular\* for specifying table width.

### <span id="page-11-1"></span>**9.1 Tabularx**

The tabularx environment expands specific columns to meet the table's width requirement. The width of the table is given as a parameter, and the columns that can be expanded are denoted with the X alignment command, as the following shows:

```
\begin{center}
\setlength{\extrarowheight}{1.5pt}
\begin{tabularx}{0.75\textwidth}{|l|X|}
\hline
1,1 & ** some text ** \setminus \hline
2,1 & ** some text ** \backslash \hline
\end{tabularx}
\end{center}
```
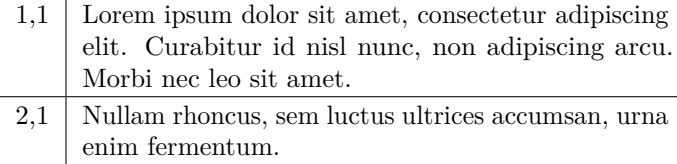

There must be at least one X column. If there is more than one X column the necessary space is equally distributed. The columns are always padded to give the the table its specified width. Text is wrapped and justified if it does not fit into the column.

Note the use of 0.75\textwidth to specify the width as a proportion of page width.

### <span id="page-12-0"></span>**9.2 Tabulary**

The tabulary environment expands specific columns to meet the table's width requirement and allows alignment to be specified for these columns as follows:

- L \raggedright
- C \centering
- R \raggedleft
- J normal justification

The maximum width for the table is given as a parameter. However, unlike tabularx, columns are not padded if they are too narrow.

```
\setlength{\extrarowheight}{1.5pt}
\begin{tabulary}{4cm}{|l|L|}
\hline
1,1 & ** some text ** \setminus \hbox{hline}2,1 & ** some text ** \setminus \hline
\end{tabulary}
```
full width  $\dots$ 

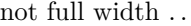

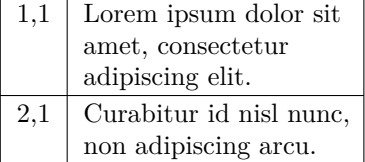

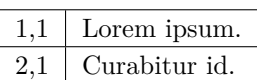

#### <span id="page-12-1"></span>**9.3 Comparison of Methods**

The tabularx package is useful for absolute table widths, but it has limited alignment options.

The tabulary package provides better alignment options; and its adaptive width behaviour does not normally cause problems. It is convenient to set its width at a suitable maximum, say 0.75\textwidth, and let the package select appropriate column widths.

# <span id="page-12-2"></span>**10 Larger Tables**

Larger tables can sometimes be handled by turning them sideways, or by letting them span pages.

### <span id="page-12-3"></span>**10.1 Sideways**

The most versatile way to turn a table sideways is to use the sidways environment from the rotate package  $[6]$ . For example:

```
\usepackage{rotating}
...
\begin{sideways}
\begin{tabular}{|l|l|}
\hline
1,1 & 1,2\\ \hline
2,1 & 2,2\\ \hline
\end{tabular}
\end{sideways}
```

```
1,1 | 1,2
         2,1 2,2
```
This method can be used in a floating table environment or just embedded in the text.

### <span id="page-13-0"></span>**10.2 Longtable**

The longtable package is designed to make tables that span page breaks. It is rather complicated to use, and its documentation [\[2\]](#page-15-9) should be consulted for all of its features. It maintains column widths across page breaks, and centres the table. There are reports of incompatibility with many other packages, but for simple use it appears to be okay. Multiple compilation passes are normally needed to get the layout correct. Here is a very simple example:

```
\usepackage{longtable}
\usepackage{array} % for extrarowheight
\setlength{\extrarowheight}{1.5pt}
\begin{longtable}{|l|l|}
% header ------------------------
\hline
Heading 1 & Heading 2 \\\hline\hline
\endhead
% header ------------------------
Lorem ipsum ... & Consectetur ... \\\hline
```
Lorem ipsum ... & Consectetur ... \\\hline

\end{longtable}

. .

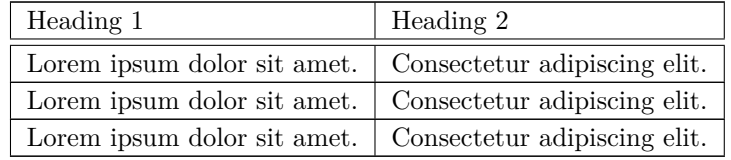

-------- Page break --------

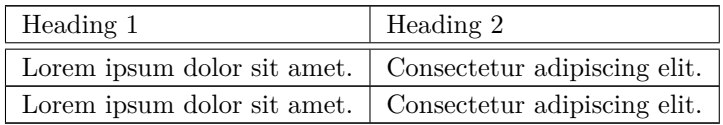

In the example above, \extrarowheight is used to improve the table's vertical spacing. Alternatively arraystretch could be use if space is needed below the lines. However, the normally useful bigstrut package does not work with longtable. See  $\S3.1$  for more about these methods.

### <span id="page-14-0"></span>**11 Footnotes in Tables**

A footnote in a non-floating longtable or tabulary table is put with any normal page footnotes at the end of the page containing the table. When a longtable breaks over a page, footnotes are placed on the correct page. Table and page footnotes have the same counter, and are numbered from the start of the document. Floating tables cannot have normal footnotes.

Footnotes can be kept next to their table by using a minipage to hold the table. Each minipage has its own disjoint footnote counter, and uses alphabetic lower case footnote marks. This method does not work for tabulary, but it can be used with floating tables. The following is a tabular example:

```
\begin{minipage}{6cm}
\begin{tabular}{|l|l|}
\hline
1,2 & 1,2\footnote{This is a footnote.}
                     \\\hline
2,1 \& 2,2 \\\hline
3,1 & 3,2 \\\hline
\end{tabular}
\end{minipage}
```

|                | $2^{\mathfrak{a}}$ |
|----------------|--------------------|
| $\overline{2}$ | 2.2                |
| 3              | 3<br>12            |
|                |                    |

<span id="page-14-2"></span>*<sup>a</sup>*This is a footnote.

### <span id="page-14-1"></span>**12 Professional Layout**

The booktabs package [\[7\]](#page-15-10) provides support for 'formal tables,' which the package's author promotes as a better way of presenting data. In particular, he derides the use of vertical rules and double rules. Here is an example taken from the package documentation:

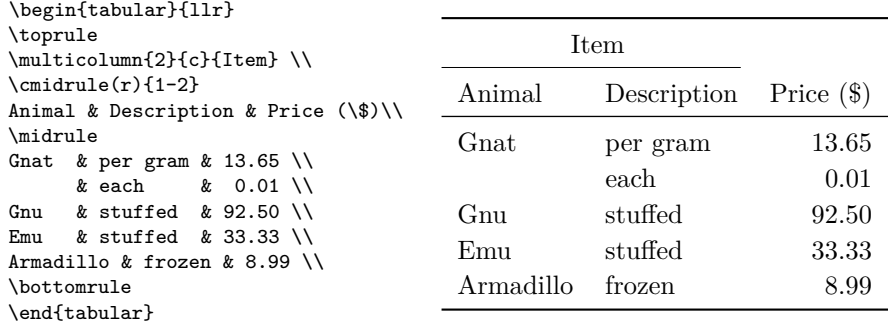

As this shows, the package provides better vertical spacing around horizontal rules.

There is also the derived ctable package [\[5\]](#page-15-11), which focuses on table and figure floats, and provides facilities for making table footnotes. Lapo Mori's article *Tables in*  $\angle BTEX \& \equiv$ *: Packages and Methods* [\[9\]](#page-15-12) has a detailed discussion of good table layout and the ctable and booktab packages.

# **References**

- <span id="page-15-5"></span>[1] David Carlisle, *The dcolumn package*. Download from [www.ctan.org/](http://www.ctan.org/tex-archive/macros/latex/required/tools/dcolumn.pdf) [tex-archive/macros/latex/required/tools/dcolumn.pdf](http://www.ctan.org/tex-archive/macros/latex/required/tools/dcolumn.pdf)
- <span id="page-15-9"></span>[2] David Carlisle, *The longtable package*. Download from [www.ctan.org/](http://www.ctan.org/tex-archive/macros/latex/required/tools/longtable.pdf) [tex-archive/macros/latex/required/tools/longtable.pdf](http://www.ctan.org/tex-archive/macros/latex/required/tools/longtable.pdf)
- <span id="page-15-8"></span>[3] David Carlisle, *The tabularx package*. Download from [www.ctan.org/](http://www.ctan.org/tex-archive/macros/latex/required/tools/tabularx.pdf) [tex-archive/macros/latex/required/tools/tabularx.pdf](http://www.ctan.org/tex-archive/macros/latex/required/tools/tabularx.pdf)
- <span id="page-15-6"></span>[4] David Carlisle, *The tabulary package*. Download from [www.ctan.org/](http://www.ctan.org/tex-archive/macros/latex/contrib/tabulary/tabulary.pdf) [tex-archive/macros/latex/contrib/tabulary/tabulary.pdf](http://www.ctan.org/tex-archive/macros/latex/contrib/tabulary/tabulary.pdf)
- <span id="page-15-11"></span>[5] Wybo Dekker, *The ctable package*. Downloadable from [www.ctan.org/](http:/www.ctan.org/tex-archive/macros/latex/contrib/ctable/ctable.pdf) [tex-archive/macros/latex/contrib/ctable/ctable.pdf](http:/www.ctan.org/tex-archive/macros/latex/contrib/ctable/ctable.pdf)
- <span id="page-15-7"></span>[6] Robin Fairbairns, Sebastian Rahtz and Leonor Barroca, *A package for rotated objects in LATEX*. Downloadable from [www.ctan.org/tex-archive/](http://www.ctan.org/tex-archive/macros/latex/contrib/rotating/rotating.pdf) [macros/latex/contrib/rotating/rotating.pdf](http://www.ctan.org/tex-archive/macros/latex/contrib/rotating/rotating.pdf)
- <span id="page-15-10"></span>[7] Simon Fear, *Publication quality tables in LATEX*. Download from [www.ctan.](http://www.ctan.org/tex-archive/macros/latex/contrib/booktabs/booktabs.pdf) [org/tex-archive/macros/latex/contrib/booktabs/booktabs.pdf](http://www.ctan.org/tex-archive/macros/latex/contrib/booktabs/booktabs.pdf)
- <span id="page-15-3"></span>[8] Frank Mittelbach and David Carlisle, *A new implementation of LATEX's tabular and array environment*. Downloadable from [www.ctan.org/](http://www.ctan.org/tex-archive/macros/latex/required/tools/array.pdf) [tex-archive/macros/latex/required/tools/array.pdf](http://www.ctan.org/tex-archive/macros/latex/required/tools/array.pdf)
- <span id="page-15-12"></span>[9] Lapo Filippo Mori, *Tables in LATEX 2ε: Packages and Methods*, The PracT<sub>EX</sub> Journal, 2007, No. 1. Downloadable from [tug.org/pracjourn/](http://tug.org/pracjourn/2007-1/mori/mori.pdf) [2007-1/mori/mori.pdf](http://tug.org/pracjourn/2007-1/mori/mori.pdf)
- <span id="page-15-2"></span>[10] Tobias Oetiker, *The Not So Short Introduction to*  $\cancel{B}TEX \mathcal{Z}_{\varepsilon}$ *.* Downloadable from [www.ctan.org/tex-archive/info/lshort/english/lshort.pdf](http://www.ctan.org/tex-archive/info/lshort/english/lshort.pdf)
- <span id="page-15-4"></span>[11] Piet van Oostrum, Øystein Bache and Jerry Leichter, *The multirow, bigstrut and bigdelim packages*. Downloadable from [www.ctan.org/](http://www.ctan.org/tex-archive/macros/latex/contrib/multirow/doc/multirow.pdf) [tex-archive/macros/latex/contrib/multirow/doc/multirow.pdf](http://www.ctan.org/tex-archive/macros/latex/contrib/multirow/doc/multirow.pdf)
- <span id="page-15-1"></span>[12] Adrian Robson, *LATEX Hints and Tips*. Download from [nepsweb.co.uk/](http://nepsweb.co.uk/docs/latexTricks.pdf) [docs/latexTricks.pdf](http://nepsweb.co.uk/docs/latexTricks.pdf)
- <span id="page-15-0"></span>[13] The TeX Users Group (TUG), *The pdfTEX project page*. Available at [www.tug.org/applications/pdftex](http://www.tug.org/applications/pdftex/)